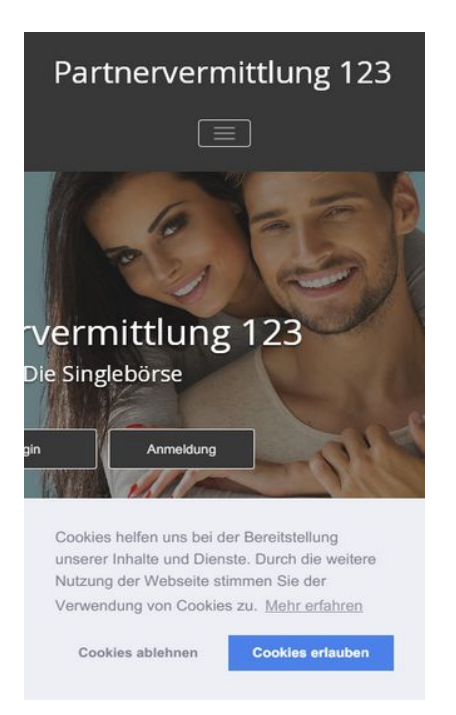

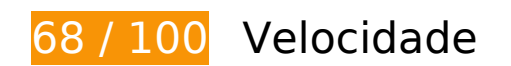

*Deve corrigir:* 

# **Eliminar JavaScript e CSS de bloqueio de renderização no conteúdo acima da borda**

Sua página tem 13 recursos de script de bloqueio e 31 recursos de CSS de bloqueio. Isso causa um atraso na renderização de sua página.

Nenhuma parte do conteúdo acima da dobra em sua página seria renderizado sem aguardar o carregamento dos seguintes recursos. Tente adiar ou carregar de maneira assíncrona os recursos de bloqueio, ou incorpore in-line as partes fundamentais desses recursos diretamente ao HTML.

[Remova o JavaScript de bloqueio de renderização](http://www.review.netguides.eu/redirect.php?url=https%3A%2F%2Fdevelopers.google.com%2Fspeed%2Fdocs%2Finsights%2FBlockingJS):

- https://partnervermittlung123.de/wp-includes/js/jquery/jquery.js?ver=1.12.4
- https://partnervermittlung123.de/wp-includes/js/jquery/jquery-migrate.min.js?ver=1.4.1
- https://partnervermittlung123.de/wp-content/plugins/crellyslider/js/jquery.crellyslider.min.js?ver=1.3.5

- https://partnervermittlung123.de/wp-content/plugins/paid-membersubscriptions/assets/js/front-end.js?ver=2.0.1
- https://partnervermittlung123.de/wp-content/plugins/so-widgetsbundle/js/jquery.cycle.min.js?ver=1.15.9
- https://partnervermittlung123.de/wp-content/plugins/so-widgetsbundle/js/jquery.cycle.swipe.min.js?ver=1.15.9
- https://partnervermittlung123.de/wp-content/plugins/so-widgetsbundle/js/slider/jquery.slider.min.js?ver=1.15.9
- https://partnervermittlung123.de/wp-content/plugins/so-widgets-bundle/widgets/pricetable/js/pricetable.min.js?ver=1.15.9
- https://partnervermittlung123.de/wp-content/plugins/wcp-contact-form/agpcore/assets/repeater/js/main.js?ver=4.9.8
- https://partnervermittlung123.de/wpcontent/themes/appointment/js/bootstrap.min.js?ver=4.9.8
- https://partnervermittlung123.de/wpcontent/themes/appointment/js/menu/menu.js?ver=4.9.8
- https://partnervermittlung123.de/wp-content/themes/appointment/js/pagescroll.js?ver=4.9.8
- https://partnervermittlung123.de/wp-content/themes/appointment/js/carousel.js?ver=4.9.8

#### [Otimize a exibição de CSS](http://www.review.netguides.eu/redirect.php?url=https%3A%2F%2Fdevelopers.google.com%2Fspeed%2Fdocs%2Finsights%2FOptimizeCSSDelivery) dos seguintes itens:

- https://fonts.googleapis.com/css?family=Dancing+Script
- https://partnervermittlung123.de/wp-content/plugins/crellyslider/css/crellyslider.min.css?ver=1.3.5
- https://partnervermittlung123.de/wp-content/plugins/paid-membersubscriptions/assets/css/style-front-end.css?ver=2.0.1
- https://partnervermittlung123.de/wp-content/plugins/siteorigin-panels/css/front $f$ lex.min.css?ver=2.10.13
- https://partnervermittlung123.de/wp-content/plugins/so-widgetsbundle/css/slider/slider.css?ver=1.15.9
- https://partnervermittlung123.de/wp-content/uploads/siteorigin-widgets/sow-herodefault-8556c5af780c.css?ver=4.9.8
- https://partnervermittlung123.de/wp-content/uploads/siteorigin-widgets/sow-price-tableatom-dd32e7a568ea.css?ver=4.9.8
- https://partnervermittlung123.de/wp-content/uploads/siteorigin-widgets/sow-headlinedefault-fd29fcc427a8.css?ver=4.9.8
- https://fonts.googleapis.com/css?family=Open+Sans:300

- https://partnervermittlung123.de/wp-content/plugins/so-widgetsbundle/widgets/button/css/style.css?ver=1.15.9
- https://partnervermittlung123.de/wp-content/uploads/siteorigin-widgets/sow-buttonwire-81e84b376ed2.css?ver=4.9.8
- https://partnervermittlung123.de/wp-content/uploads/siteorigin-widgets/sow-hero-defaultfddf38aa1fac.css?ver=4.9.8
- https://partnervermittlung123.de/wp-content/uploads/siteorigin-widgets/sow-herodefault-9100a5cfb7e2.css?ver=4.9.8
- https://partnervermittlung123.de/wp-content/plugins/wcp-contact-form/agpcore/assets/repeater/css/style.css?ver=4.9.8
- https://partnervermittlung123.de/wp-content/plugins/wcp-contactform/assets/css/style.css?ver=4.9.8
- https://partnervermittlung123.de/wp-content/themes/fixmarketing/style.css?ver=4.9.8
- https://partnervermittlung123.de/wpcontent/themes/appointment/css/bootstrap.css?ver=4.9.8
- https://partnervermittlung123.de/wp-content/themes/appointment/css/thememenu.css?ver=4.9.8
- https://partnervermittlung123.de/wpcontent/themes/appointment/css/element.css?ver=4.9.8
- https://partnervermittlung123.de/wp-content/themes/appointment/css/fontawesome/css/font-awesome.min.css?ver=4.9.8
- https://partnervermittlung123.de/wp-content/themes/appointment/css/mediaresponsive.css?ver=4.9.8
- https://fonts.googleapis.com/css?family=Open+Sans%3A300%2C400%2C600%2C700%2C8 00%7Citalic%7CCourgette&subset=latin%2Clatin-ext
- https://partnervermittlung123.de/wp-content/plugins/gagermanized/assets/css/cookieconsent.css?ver=3.1.1
- https://partnervermittlung123.de/wp-content/themes/appointment/style.css?ver=4.9.8
- https://partnervermittlung123.de/wpcontent/themes/appointment/css/bootstrap.css?ver=4.9.8
- https://partnervermittlung123.de/wp-content/themes/appointment/css/thememenu.css?ver=4.9.8
- https://partnervermittlung123.de/wp-content/themes/fixmarketing/css/default.css?ver=4.9.8
- https://partnervermittlung123.de/wpcontent/themes/appointment/css/element.css?ver=4.9.8
- https://partnervermittlung123.de/wp-content/themes/appointment/css/media-

responsive.css?ver=4.9.8

- https://use.fontawesome.com/releases/v5.2.0/css/all.css?ver=5.2.0
- https://partnervermittlung123.de/wp-content/plugins/another-wordpress-classifiedsplugin/resources/css/awpcpstyle.css?ver=4.0.8.1

# **Considere Corrigir:**

### **Aproveitar cache do navegador**

A definição de uma data de validade ou de uma idade máxima nos cabeçalhos de HTTP para recursos estáticos instrui o navegador a carregar os recursos transferidos anteriormente a partir do disco local e não por meio da rede.

[Aproveite o cache do navegador](http://www.review.netguides.eu/redirect.php?url=https%3A%2F%2Fdevelopers.google.com%2Fspeed%2Fdocs%2Finsights%2FLeverageBrowserCaching) para os seguintes recursos que podem ser armazenados em cache:

- https://files.check24.net/ads/58 (expiração não especificada)
- https://med.greatviews.de/media/4/4/a/44a4ae312054bc4c7c95e9afc5a4aeefe0b7ded1.gif (expiração não especificada)
- https://med.greatviews.de/media/5/c/1/5c1a4c457655223e3dadcb27cbb55650631e470a.gif (expiração não especificada)
- https://partnervermittlung123.de/wpcontent/uploads/2019/03/AdobeStock\_118128228-Copy.jpg (expiração não especificada)
- https://partnervermittlung123.de/wpcontent/uploads/2019/03/AdobeStock\_177755507-Copy.jpg (expiração não especificada)
- https://partnervermittlung123.de/wpcontent/uploads/2019/03/AdobeStock\_82797323-Copy.jpg (expiração não especificada)

### **Compactar CSS**

A compactação do código CSS pode economizar muitos bytes de dados e acelerar os tempos de download e de análise.

[Reduza a CSS](http://www.review.netguides.eu/redirect.php?url=https%3A%2F%2Fdevelopers.google.com%2Fspeed%2Fdocs%2Finsights%2FMinifyResources) para os seguintes recursos a fim de diminuir o tamanho em 5,3 KiB (23% de redução).

- Reduzir https://partnervermittlung123.de/wpcontent/themes/appointment/style.css?ver=4.9.8 pouparia 2,2 KiB (26% de redução) após a compactação.
- Reduzir https://partnervermittlung123.de/wp-content/plugins/wcp-contactform/assets/css/style.css?ver=4.9.8 pouparia 989 B (24% de redução) após a compactação.
- Reduzir https://partnervermittlung123.de/wpcontent/themes/appointment/css/element.css?ver=4.9.8 pouparia 535 B (24% de redução) após a compactação.
- Reduzir https://partnervermittlung123.de/wpcontent/themes/fixmarketing/style.css?ver=4.9.8 pouparia 472 B (19% de redução) após a compactação.
- Reduzir https://partnervermittlung123.de/wp-content/themes/appointment/css/mediaresponsive.css?ver=4.9.8 pouparia 402 B (25% de redução) após a compactação.
- Reduzir https://partnervermittlung123.de/wp-content/plugins/paid-membersubscriptions/assets/css/style-front-end.css?ver=2.0.1 pouparia 300 B (16% de redução) após a compactação.
- Reduzir https://partnervermittlung123.de/wp-content/themes/appointment/css/thememenu.css?ver=4.9.8 pouparia 258 B (22% de redução) após a compactação.
- Reduzir https://partnervermittlung123.de/wp-content/plugins/crellyslider/css/crellyslider.min.css?ver=1.3.5 pouparia 211 B (16% de redução) após a compactação.

# **Compactar JavaScript**

A compactação do código JavaScript pode economizar muitos bytes de dados e acelerar os tempos de download, de análise e de execução.

[Reduza o JavaScript](http://www.review.netguides.eu/redirect.php?url=https%3A%2F%2Fdevelopers.google.com%2Fspeed%2Fdocs%2Finsights%2FMinifyResources) para os seguintes recursos a fim de diminuir o tamanho em 1,5 KiB (40% de redução).

- Reduzir https://partnervermittlung123.de/wp-content/plugins/paid-membersubscriptions/assets/js/front-end.js?ver=2.0.1 pouparia 1,4 KiB (39% de redução) após a compactação.
- Reduzir https://partnervermittlung123.de/wp-content/themes/appointment/js/pagescroll.js?ver=4.9.8 pouparia 156 B (47% de redução) após a compactação.

# **Otimizar imagens**

Formatar e compactar corretamente imagens pode economizar muitos bytes de dados.

[Otimize as seguintes imagens](http://www.review.netguides.eu/redirect.php?url=https%3A%2F%2Fdevelopers.google.com%2Fspeed%2Fdocs%2Finsights%2FOptimizeImages) para diminuir o tamanho em 21 KiB (53% de redução).

A compactação de https://files.check24.net/ads/58 pouparia 21 KiB (53% de redução).

# **5 regras corretas**

### **Evitar redirecionamentos da página de destino**

Sua página não tem redirecionamentos. Saiba mais sobre [como evitar os redirecionamentos da](http://www.review.netguides.eu/redirect.php?url=https%3A%2F%2Fdevelopers.google.com%2Fspeed%2Fdocs%2Finsights%2FAvoidRedirects) [página de destino.](http://www.review.netguides.eu/redirect.php?url=https%3A%2F%2Fdevelopers.google.com%2Fspeed%2Fdocs%2Finsights%2FAvoidRedirects)

# **Ativar compactação**

Você ativou a compactação. Saiba mais sobre [como ativar a compactação](http://www.review.netguides.eu/redirect.php?url=https%3A%2F%2Fdevelopers.google.com%2Fspeed%2Fdocs%2Finsights%2FEnableCompression).

### **Reduzir o tempo de resposta do servidor**

Seu servidor respondeu rapidamente. Saiba mais sobre a [otimização do tempo de resposta do](http://www.review.netguides.eu/redirect.php?url=https%3A%2F%2Fdevelopers.google.com%2Fspeed%2Fdocs%2Finsights%2FServer) [servidor](http://www.review.netguides.eu/redirect.php?url=https%3A%2F%2Fdevelopers.google.com%2Fspeed%2Fdocs%2Finsights%2FServer).

### **Compactar HTML**

Seu HTML está reduzido. Saiba mais sobre [como reduzir o HTMLl](http://www.review.netguides.eu/redirect.php?url=https%3A%2F%2Fdevelopers.google.com%2Fspeed%2Fdocs%2Finsights%2FMinifyResources).

# **Priorizar o conteúdo visível**

Você tem conteúdo acima da dobra com a prioridade correta. Saiba mais sobre [como priorizar o](http://www.review.netguides.eu/redirect.php?url=https%3A%2F%2Fdevelopers.google.com%2Fspeed%2Fdocs%2Finsights%2FPrioritizeVisibleContent) [conteúdo visível](http://www.review.netguides.eu/redirect.php?url=https%3A%2F%2Fdevelopers.google.com%2Fspeed%2Fdocs%2Finsights%2FPrioritizeVisibleContent).

# **99 / 100** Experiência de utilizador

 **Considere Corrigir:** 

#### **Tamanho apropriado dos pontos de toque**

Alguns links/botões na sua página da Web são muito pequenos para que um usuário toque com facilidade no touchscreen. Pense na possibilidade de [aumentar o tamanho desses pontos de toque](http://www.review.netguides.eu/redirect.php?url=https%3A%2F%2Fdevelopers.google.com%2Fspeed%2Fdocs%2Finsights%2FSizeTapTargetsAppropriately) para oferecer uma melhor experiência do usuário.

Os seguintes pontos de toque estão perto de outros pontos próximos e talvez precisem de espaço adicional ao redor deles.

O ponto de toque <a href="/datenschutz">Datenschutz /</a> e outros 3 pontos de toque estão próximos de outros pontos desse tipo.

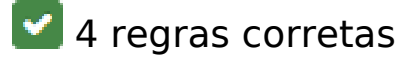

### **Evitar plug-ins**

Parece que sua página não usa plug-ins, o que previne o uso de conteúdos em muitas plataformas. Saiba mais sobre a importância de [evitar plug-ins.](http://www.review.netguides.eu/redirect.php?url=https%3A%2F%2Fdevelopers.google.com%2Fspeed%2Fdocs%2Finsights%2FAvoidPlugins)

### **Configure o visor**

Sua página especifica um visor que corresponde ao tamanho do dispositivo. Isso permite que ela seja exibida apropriadamente em todos os dispositivos. Saiba mais sobre a [configuração de visores](http://www.review.netguides.eu/redirect.php?url=https%3A%2F%2Fdevelopers.google.com%2Fspeed%2Fdocs%2Finsights%2FConfigureViewport).

**Dimensionar o conteúdo para se ajustar à janela de visualização**

Os conteúdos da sua página se ajustam à janela de visualização. Saiba mais sobre [como](http://www.review.netguides.eu/redirect.php?url=https%3A%2F%2Fdevelopers.google.com%2Fspeed%2Fdocs%2Finsights%2FSizeContentToViewport) [dimensionar o conteúdo para se ajustar à janela de visualização](http://www.review.netguides.eu/redirect.php?url=https%3A%2F%2Fdevelopers.google.com%2Fspeed%2Fdocs%2Finsights%2FSizeContentToViewport).

# **Use tamanhos de fonte legíveis**

O texto na sua página é legível. Saiba mais sobre o [uso de tamanhos de fonte legíveis](http://www.review.netguides.eu/redirect.php?url=https%3A%2F%2Fdevelopers.google.com%2Fspeed%2Fdocs%2Finsights%2FUseLegibleFontSizes).

#### **Desktop**

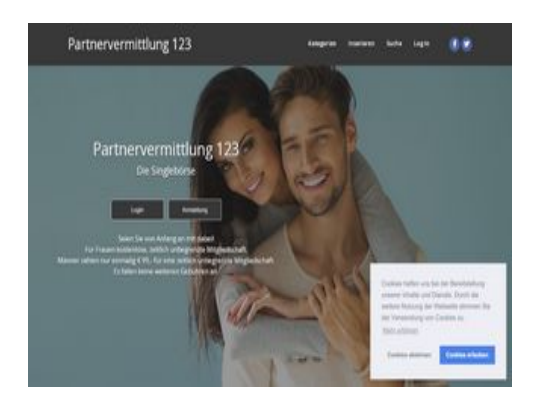

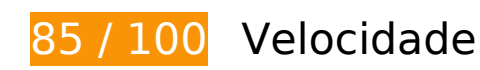

*Deve corrigir:* 

# **Eliminar JavaScript e CSS de bloqueio de renderização no conteúdo acima da borda**

Sua página tem 12 recursos de script de bloqueio e 31 recursos de CSS de bloqueio. Isso causa um atraso na renderização de sua página.

Nenhuma parte do conteúdo acima da dobra em sua página seria renderizado sem aguardar o carregamento dos seguintes recursos. Tente adiar ou carregar de maneira assíncrona os recursos de bloqueio, ou incorpore in-line as partes fundamentais desses recursos diretamente ao HTML.

[Remova o JavaScript de bloqueio de renderização](http://www.review.netguides.eu/redirect.php?url=https%3A%2F%2Fdevelopers.google.com%2Fspeed%2Fdocs%2Finsights%2FBlockingJS):

- https://partnervermittlung123.de/wp-includes/js/jquery/jquery.js?ver=1.12.4
- https://partnervermittlung123.de/wp-includes/js/jquery/jquery-migrate.min.js?ver=1.4.1

- https://partnervermittlung123.de/wp-content/plugins/crellyslider/js/jquery.crellyslider.min.js?ver=1.3.5
- https://partnervermittlung123.de/wp-content/plugins/paid-membersubscriptions/assets/js/front-end.js?ver=2.0.1
- https://partnervermittlung123.de/wp-content/plugins/so-widgetsbundle/js/jquery.cycle.min.js?ver=1.15.9
- https://partnervermittlung123.de/wp-content/plugins/so-widgetsbundle/js/slider/jquery.slider.min.js?ver=1.15.9
- https://partnervermittlung123.de/wp-content/plugins/so-widgets-bundle/widgets/pricetable/js/pricetable.min.js?ver=1.15.9
- https://partnervermittlung123.de/wp-content/plugins/wcp-contact-form/agpcore/assets/repeater/js/main.js?ver=4.9.8
- https://partnervermittlung123.de/wpcontent/themes/appointment/js/bootstrap.min.js?ver=4.9.8
- https://partnervermittlung123.de/wpcontent/themes/appointment/js/menu/menu.js?ver=4.9.8
- https://partnervermittlung123.de/wp-content/themes/appointment/js/pagescroll.js?ver=4.9.8
- https://partnervermittlung123.de/wp-content/themes/appointment/js/carousel.js?ver=4.9.8

#### [Otimize a exibição de CSS](http://www.review.netguides.eu/redirect.php?url=https%3A%2F%2Fdevelopers.google.com%2Fspeed%2Fdocs%2Finsights%2FOptimizeCSSDelivery) dos seguintes itens:

- https://fonts.googleapis.com/css?family=Dancing+Script
- https://partnervermittlung123.de/wp-content/plugins/crellyslider/css/crellyslider.min.css?ver=1.3.5
- https://partnervermittlung123.de/wp-content/plugins/paid-membersubscriptions/assets/css/style-front-end.css?ver=2.0.1
- https://partnervermittlung123.de/wp-content/plugins/siteorigin-panels/css/frontflex.min.css?ver=2.10.13
- https://partnervermittlung123.de/wp-content/plugins/so-widgetsbundle/css/slider/slider.css?ver=1.15.9
- https://partnervermittlung123.de/wp-content/uploads/siteorigin-widgets/sow-herodefault-8556c5af780c.css?ver=4.9.8
- https://partnervermittlung123.de/wp-content/uploads/siteorigin-widgets/sow-price-tableatom-dd32e7a568ea.css?ver=4.9.8
- https://partnervermittlung123.de/wp-content/uploads/siteorigin-widgets/sow-headlinedefault-fd29fcc427a8.css?ver=4.9.8

- https://fonts.googleapis.com/css?family=Open+Sans:300
- https://partnervermittlung123.de/wp-content/plugins/so-widgetsbundle/widgets/button/css/style.css?ver=1.15.9
- https://partnervermittlung123.de/wp-content/uploads/siteorigin-widgets/sow-buttonwire-81e84b376ed2.css?ver=4.9.8
- https://partnervermittlung123.de/wp-content/uploads/siteorigin-widgets/sow-hero-defaultfddf38aa1fac.css?ver=4.9.8
- https://partnervermittlung123.de/wp-content/uploads/siteorigin-widgets/sow-herodefault-9100a5cfb7e2.css?ver=4.9.8
- https://partnervermittlung123.de/wp-content/plugins/wcp-contact-form/agpcore/assets/repeater/css/style.css?ver=4.9.8
- https://partnervermittlung123.de/wp-content/plugins/wcp-contactform/assets/css/style.css?ver=4.9.8
- https://partnervermittlung123.de/wp-content/themes/fixmarketing/style.css?ver=4.9.8
- https://partnervermittlung123.de/wpcontent/themes/appointment/css/bootstrap.css?ver=4.9.8
- https://partnervermittlung123.de/wp-content/themes/appointment/css/thememenu.css?ver=4.9.8
- https://partnervermittlung123.de/wpcontent/themes/appointment/css/element.css?ver=4.9.8
- https://partnervermittlung123.de/wp-content/themes/appointment/css/fontawesome/css/font-awesome.min.css?ver=4.9.8
- https://partnervermittlung123.de/wp-content/themes/appointment/css/mediaresponsive.css?ver=4.9.8
- https://fonts.googleapis.com/css?family=Open+Sans%3A300%2C400%2C600%2C700%2C8 00%7Citalic%7CCourgette&subset=latin%2Clatin-ext
- https://partnervermittlung123.de/wp-content/plugins/gagermanized/assets/css/cookieconsent.css?ver=3.1.1
- https://partnervermittlung123.de/wp-content/themes/appointment/style.css?ver=4.9.8
- https://partnervermittlung123.de/wpcontent/themes/appointment/css/bootstrap.css?ver=4.9.8
- https://partnervermittlung123.de/wp-content/themes/appointment/css/thememenu.css?ver=4.9.8
- https://partnervermittlung123.de/wp-content/themes/fixmarketing/css/default.css?ver=4.9.8
- https://partnervermittlung123.de/wpcontent/themes/appointment/css/element.css?ver=4.9.8

- https://partnervermittlung123.de/wp-content/themes/appointment/css/mediaresponsive.css?ver=4.9.8
- https://use.fontawesome.com/releases/v5.2.0/css/all.css?ver=5.2.0
- https://partnervermittlung123.de/wp-content/plugins/another-wordpress-classifiedsplugin/resources/css/awpcpstyle.css?ver=4.0.8.1

# **Considere Corrigir:**

### **Aproveitar cache do navegador**

A definição de uma data de validade ou de uma idade máxima nos cabeçalhos de HTTP para recursos estáticos instrui o navegador a carregar os recursos transferidos anteriormente a partir do disco local e não por meio da rede.

[Aproveite o cache do navegador](http://www.review.netguides.eu/redirect.php?url=https%3A%2F%2Fdevelopers.google.com%2Fspeed%2Fdocs%2Finsights%2FLeverageBrowserCaching) para os seguintes recursos que podem ser armazenados em cache:

- https://files.check24.net/ads/58 (expiração não especificada)
- https://med.greatviews.de/media/4/4/a/44a4ae312054bc4c7c95e9afc5a4aeefe0b7ded1.gif (expiração não especificada)
- https://med.greatviews.de/media/5/c/1/5c1a4c457655223e3dadcb27cbb55650631e470a.gif (expiração não especificada)
- https://partnervermittlung123.de/wpcontent/uploads/2019/03/AdobeStock\_118128228-Copy.jpg (expiração não especificada)
- https://partnervermittlung123.de/wpcontent/uploads/2019/03/AdobeStock\_177755507-Copy.jpg (expiração não especificada)
- https://partnervermittlung123.de/wpcontent/uploads/2019/03/AdobeStock\_82797323-Copy.jpg (expiração não especificada)

# **Compactar CSS**

A compactação do código CSS pode economizar muitos bytes de dados e acelerar os tempos de download e de análise.

[Reduza a CSS](http://www.review.netguides.eu/redirect.php?url=https%3A%2F%2Fdevelopers.google.com%2Fspeed%2Fdocs%2Finsights%2FMinifyResources) para os seguintes recursos a fim de diminuir o tamanho em 5,3 KiB (23% de redução).

- Reduzir https://partnervermittlung123.de/wpcontent/themes/appointment/style.css?ver=4.9.8 pouparia 2,2 KiB (26% de redução) após a compactação.
- Reduzir https://partnervermittlung123.de/wp-content/plugins/wcp-contactform/assets/css/style.css?ver=4.9.8 pouparia 989 B (24% de redução) após a compactação.
- Reduzir https://partnervermittlung123.de/wpcontent/themes/appointment/css/element.css?ver=4.9.8 pouparia 535 B (24% de redução) após a compactação.
- Reduzir https://partnervermittlung123.de/wpcontent/themes/fixmarketing/style.css?ver=4.9.8 pouparia 472 B (19% de redução) após a compactação.
- Reduzir https://partnervermittlung123.de/wp-content/themes/appointment/css/mediaresponsive.css?ver=4.9.8 pouparia 402 B (25% de redução) após a compactação.
- Reduzir https://partnervermittlung123.de/wp-content/plugins/paid-membersubscriptions/assets/css/style-front-end.css?ver=2.0.1 pouparia 300 B (16% de redução) após a compactação.
- Reduzir https://partnervermittlung123.de/wp-content/themes/appointment/css/thememenu.css?ver=4.9.8 pouparia 258 B (22% de redução) após a compactação.
- Reduzir https://partnervermittlung123.de/wp-content/plugins/crellyslider/css/crellyslider.min.css?ver=1.3.5 pouparia 211 B (16% de redução) após a compactação.

# **Compactar JavaScript**

A compactação do código JavaScript pode economizar muitos bytes de dados e acelerar os tempos de download, de análise e de execução.

[Reduza o JavaScript](http://www.review.netguides.eu/redirect.php?url=https%3A%2F%2Fdevelopers.google.com%2Fspeed%2Fdocs%2Finsights%2FMinifyResources) para os seguintes recursos a fim de diminuir o tamanho em 1,5 KiB (40% de redução).

- Reduzir https://partnervermittlung123.de/wp-content/plugins/paid-membersubscriptions/assets/js/front-end.js?ver=2.0.1 pouparia 1,4 KiB (39% de redução) após a compactação.
- Reduzir https://partnervermittlung123.de/wp-content/themes/appointment/js/pagescroll.js?ver=4.9.8 pouparia 156 B (47% de redução) após a compactação.

# **Otimizar imagens**

Formatar e compactar corretamente imagens pode economizar muitos bytes de dados.

[Otimize as seguintes imagens](http://www.review.netguides.eu/redirect.php?url=https%3A%2F%2Fdevelopers.google.com%2Fspeed%2Fdocs%2Finsights%2FOptimizeImages) para diminuir o tamanho em 21 KiB (53% de redução).

A compactação de https://files.check24.net/ads/58 pouparia 21 KiB (53% de redução).

# **5 regras corretas**

# **Evitar redirecionamentos da página de destino**

Sua página não tem redirecionamentos. Saiba mais sobre [como evitar os redirecionamentos da](http://www.review.netguides.eu/redirect.php?url=https%3A%2F%2Fdevelopers.google.com%2Fspeed%2Fdocs%2Finsights%2FAvoidRedirects) [página de destino.](http://www.review.netguides.eu/redirect.php?url=https%3A%2F%2Fdevelopers.google.com%2Fspeed%2Fdocs%2Finsights%2FAvoidRedirects)

# **Ativar compactação**

Você ativou a compactação. Saiba mais sobre [como ativar a compactação](http://www.review.netguides.eu/redirect.php?url=https%3A%2F%2Fdevelopers.google.com%2Fspeed%2Fdocs%2Finsights%2FEnableCompression).

# **Reduzir o tempo de resposta do servidor**

Seu servidor respondeu rapidamente. Saiba mais sobre a [otimização do tempo de resposta do](http://www.review.netguides.eu/redirect.php?url=https%3A%2F%2Fdevelopers.google.com%2Fspeed%2Fdocs%2Finsights%2FServer) [servidor](http://www.review.netguides.eu/redirect.php?url=https%3A%2F%2Fdevelopers.google.com%2Fspeed%2Fdocs%2Finsights%2FServer).

# **Compactar HTML**

Seu HTML está reduzido. Saiba mais sobre como reduzir o HTMLI.

# **Priorizar o conteúdo visível**

Você tem conteúdo acima da dobra com a prioridade correta. Saiba mais sobre [como priorizar o](http://www.review.netguides.eu/redirect.php?url=https%3A%2F%2Fdevelopers.google.com%2Fspeed%2Fdocs%2Finsights%2FPrioritizeVisibleContent) [conteúdo visível](http://www.review.netguides.eu/redirect.php?url=https%3A%2F%2Fdevelopers.google.com%2Fspeed%2Fdocs%2Finsights%2FPrioritizeVisibleContent).